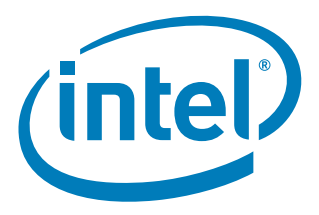

# **Intel® I/O Controller Hub 8/9 LAN NVM Map and Information Guide**

*April 2012*

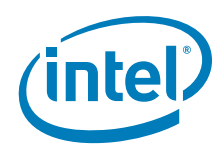

INFORMATION IN THIS DOCUMENT IS PROVIDED IN CONNECTION WITH INTEL PRODUCTS. NO LICENSE, EXPRESS OR IMPLIED, BY ESTOPPEL OR OTHERWISE, TO ANY INTELLECTUAL PROPERTY RIGHTS IS GRANTED BY THIS DOCUMENT. EXCEPT AS PROVIDED IN INTEL'S TERMS AND CONDITIONS<br>OF SALE FOR SUCH PRODUCTS, INTEL ASSUMES NO LIABILITY WHATSOEVER AND INTEL DISCLAIMS ANY EXPRES MERCHANTABILITY, OR INFRINGEMENT OF ANY PATENT, COPYRIGHT OR OTHER INTELLECTUAL PROPERTY RIGHT.

A "Mission Critical Application" is any application in which failure of the Intel Product could result, directly or indirectly, in personal injury or death.<br>SHOULD YOU PURCHASE OR USE INTEL'S PRODUCTS FOR ANY SUCH MISSION SUBCONTRACTOR WAS NEGLIGENT IN THE DESIGN, MANUFACTURE, OR WARNING OF THE INTEL PRODUCT OR ANY OF ITS PARTS.

Intel may make changes to specifications and product descriptions at any time, without notice. Designers must not rely on the absence or<br>characteristics of any features or instructions marked "reserved" or "undefined". Int responsibility whatsoever for conflicts or incompatibilities arising from future changes to them. The information here is subject to change without notice. Do not finalize a design with this information.

The products described in this document may contain design defects or errors known as errata which may cause the product to deviate from published specifications. Current characterized errata are available on request.

Contact your local Intel sales office or your distributor to obtain the latest specifications and before placing your product order.

Copies of documents which have an order number and are referenced in this document, or other Intel literature, may be obtained by calling 1-800-548- 4725, or go to: <http://www.intel.com/design/literature.htm>.

Intel and Intel logo are trademarks or registered trademarks of Intel Corporation or its subsidiaries in the United States and other countries. \*Other names and brands may be claimed as the property of others.

Copyright © 2012, Intel Corporation. All Rights Reserved.

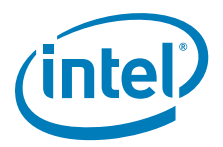

## **Contents**

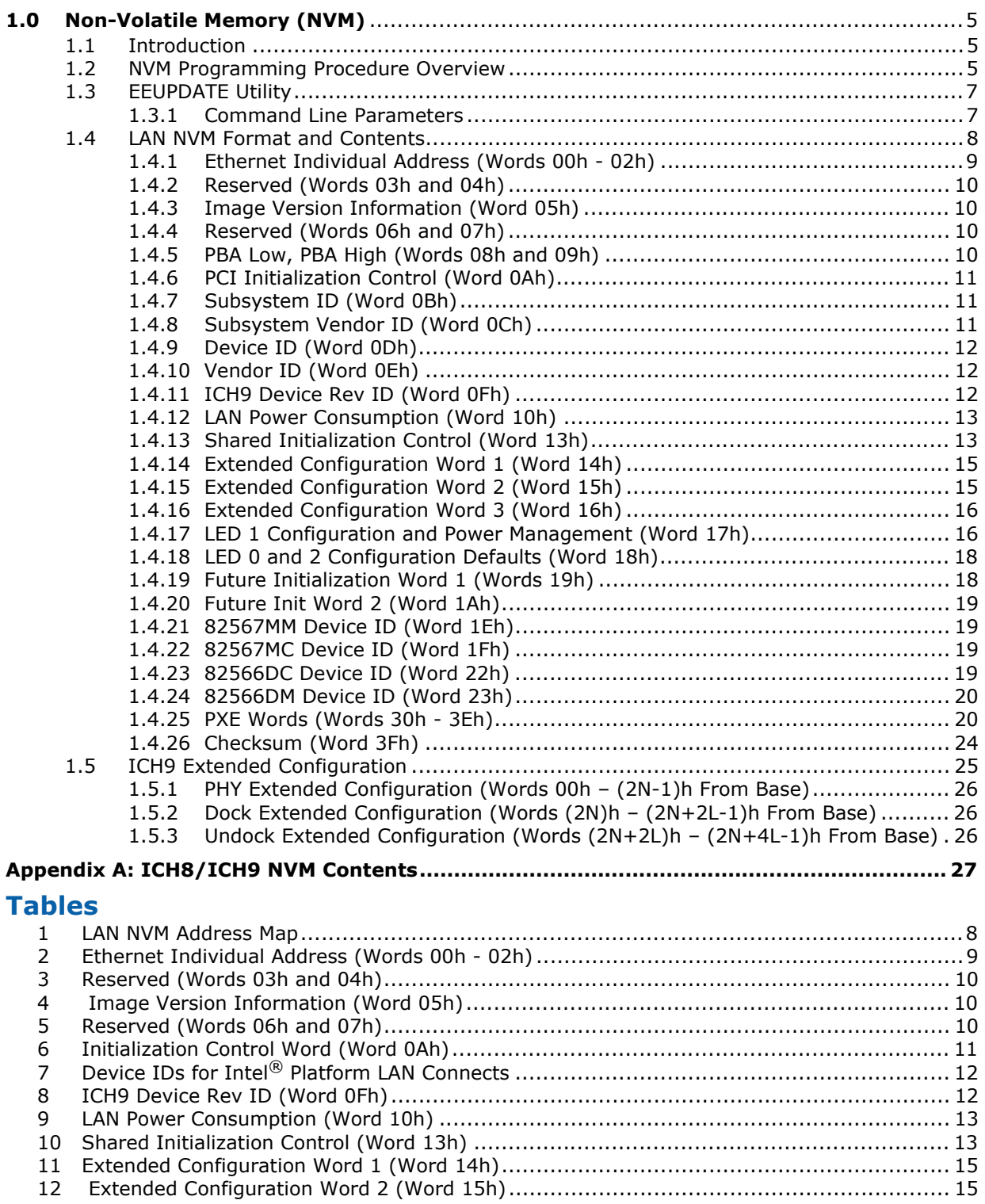

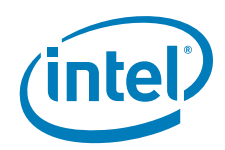

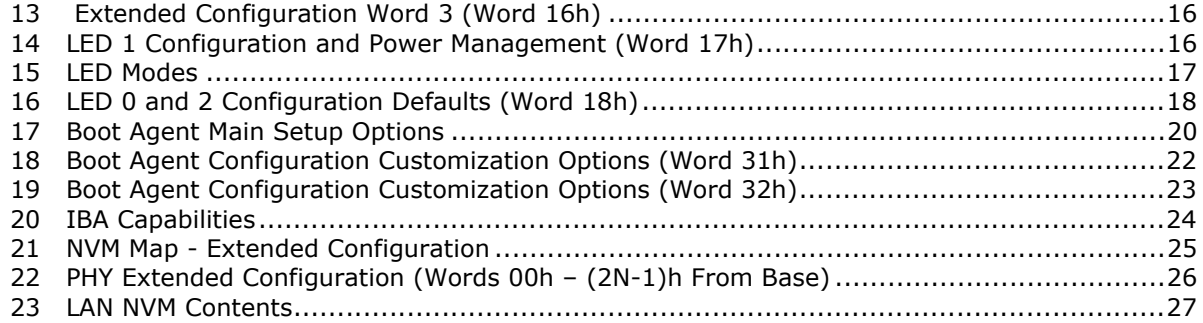

## **Revision History**

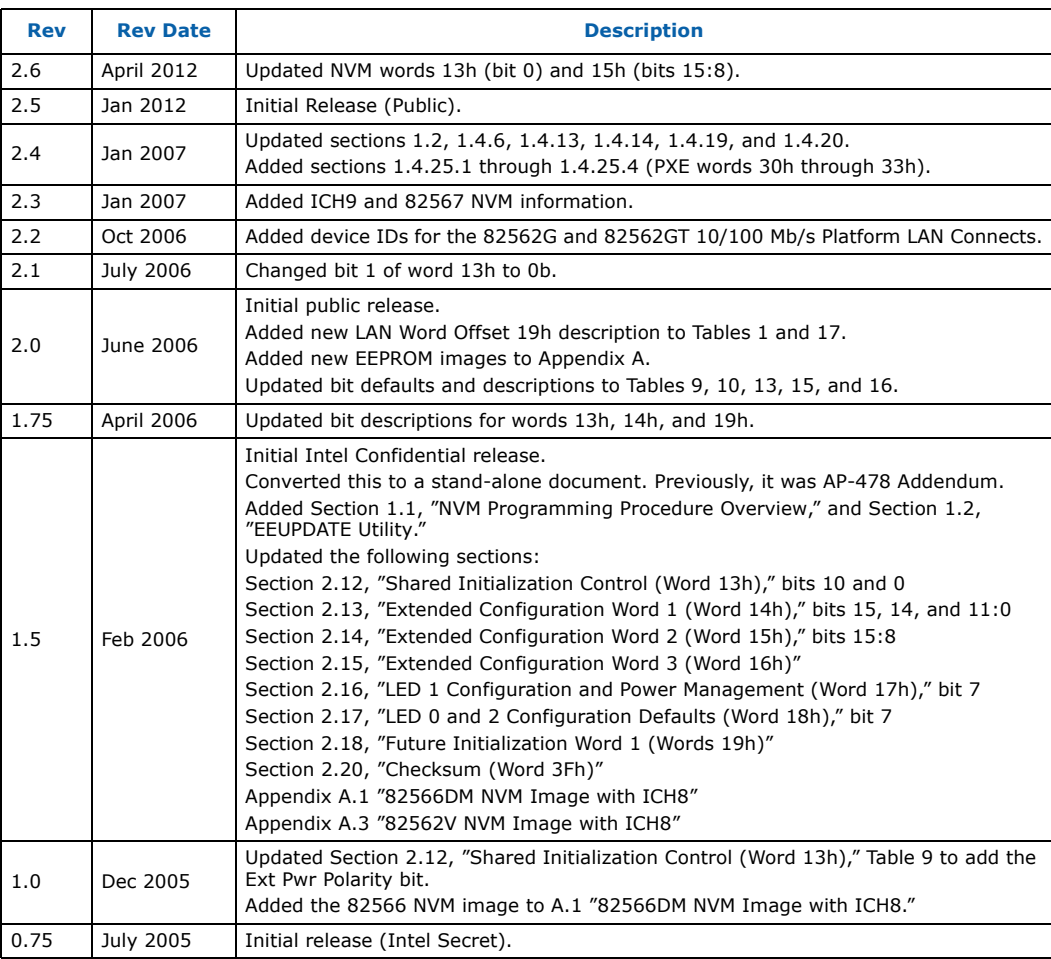

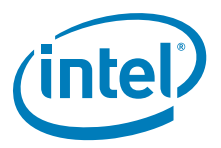

## <span id="page-4-0"></span>**1.0 Non-Volatile Memory (NVM)**

## <span id="page-4-1"></span>**1.1 Introduction**

The document is intended for designs using the 10/100/1000 Mb/s LAN controller that is integrated into the Intel® I/O Control Hub 8 or I/O Control Hub 9 (ICH8/ICH9) device.

The Non-Volatile Memory (NVM) space is used for hardware and software configuration. It is read by software to determine and configure specific design features.

Unless otherwise specified, all numbers in this document use the following numbering convention:

- Numbers that do not have a suffix are decimal (base 10).
- Numbers with a suffix of "h" are hexadecimal (base 16).
- Numbers with a suffix of "b" are binary (base 2).

## <span id="page-4-2"></span>**1.2 NVM Programming Procedure Overview**

The LAN NVM shares space on an SPI Flash device (or devices) along with the BIOS, Manageability Firmware, and a Flash Descriptor Region. It is programmed through the ICH8/ICH9. This combined image is shown in [Figure 1](#page-5-0). The Flash Descriptor Region is used to define vendor specific information and the location, allocated space, and read and write permissions for each region. The Manageability (ME) Region contains the<br>code and configuration data for ME functions such as Intel® Active Management Technology, ASF, and Advanced Fan Speed Control. The system BIOS is contained in the BIOS Region. The ME Region and BIOS Region are beyond the scope of this document and a more detailed explanation of these areas can be found in the *Intel® I/ O Controller Hub 8 (ICH8) Family External Design Specification (ICH8 EDS)* and the *Intel® I/O Controller Hub 9 (ICH9) Family External Design Specification (ICH9 EDS)*. This document describes the LAN image contained in the Gigabit Ethernet (GbE) region. Fast Ethernet (**82562V**) images are also described.

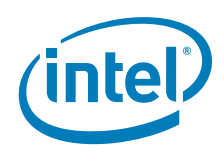

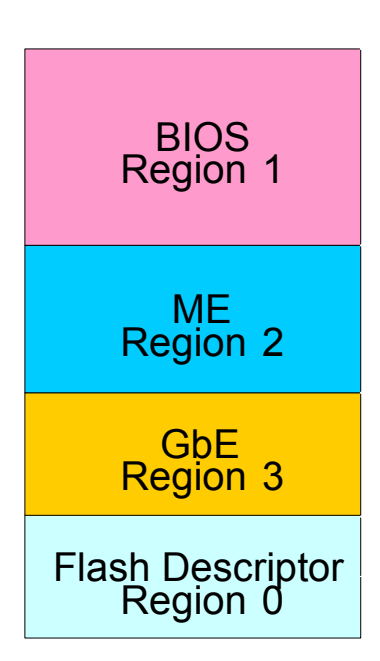

#### <span id="page-5-0"></span>**Figure 1. LAN NVM Regions**

To access the NVM, it is essential to correctly setup the following:

- 1. A valid Flash Descriptor Region must be present. Details for the Flash Descriptor Region are contained in the ICH8/ICH9 EDS. The FTOOL.exe utility provides the easiest method of configuring this descriptor region. This process is described in detail in the *Intel® Active Management Technology OEM Bring-Up Guide*. FTOOL.exe and the *Intel® Active Management Technology OEM Bring-Up Guide* can be obtained as part of the Intel Active Client Manager kit on ARMS (https://platformsw.intel.com/) or by contacting your local Intel representative.
- 2. The GbE region must be part of the original image flashed onto the part.
- 3. For Intel LAN tools and drivers to work correctly, the BIOS must set the VSCC register(s) correctly.

For the **ICH9**, there are two sets of VSCC registers, the upper (UVSCC) and lower (LVSCC). Note that the LVSCC register is only used if the NVM attributes change. For example, the use of a second flash component, a change in erase size between segments, etc. Due to the architecture of the **ICH8/ICH9**, if these registers are not set correctly, the LAN tools might not report an error message even though the NVM contents remain unchanged. Refer to the ICH8/ICH9 EDS for more information

- 4. The GbE region of the NVM must be accessible. To keep this region accessible, the Protected Range register of the GbE LAN Memory Mapped Configuration registers must be set to their default value of 0000 0000h. (The GbE Protected Range registers are described in the ICH8/ICH9 EDS).
- 5. If you are using the **82566/82567**, the ICH8/ICH9 soft strap for the GLCI interface must be set correctly. Bit 19 of STRP0 must be set to 1b (as described in the ICH8/ICH9 EDS). For the **82562V**, this bit can be set to 0b, since it does not use the GLCI bus.

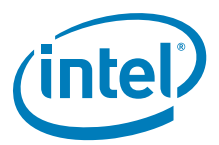

6. The sector size of the NVM must equal 256 bytes, 4 KB, or 64 KB. When a Flash device that uses a 64 KB sector erase is used, the GbE region size must equal 128 KB. If the Flash part uses a 4 KB or 256-byte sector erase, then the GbE region size must be set to 8 KB.

The NVM image contains both static and dynamic data. The static data is the basic platform configuration, and includes OEM specific configuration bits as well as the unique Printed Circuit Board Assembly (PBA). The dynamic data holds the product's Ethernet Individual Address (IA) and Checksum. This file can be created in a simple text editor and follows the format shown in [Appendix A,](#page-26-1) which provides examples of GbE Region NVM maps for ICH8/ICH9-based designs. Fast Ethernet (**82562V**) images are also provided.

## <span id="page-6-0"></span>**1.3 EEUPDATE Utility**

Intel has created an EEUPDATE utility that can be used to update the GbE region images during in-circuit programming. The tool uses two basic data files outlined in the following section (static data file and IA address file). The EEUPDATE utility is flexible and can be used to update the entire GbE region image or only the IA address of the LAN controller. In addition, it also corrects the GbE component checksum field after the region is modified (FTOOL does not have this ability). For more information on how to use EEUPDATE, refer to the eeupdate.txt file that is included with the EEUPDATE utility.

To obtain a copy of this program, contact your Intel representative.

## <span id="page-6-1"></span>**1.3.1 Command Line Parameters**

The DOS command format is as follows:

EEUPDATE Parameter\_1 Parameter\_2

where:

Parameter  $1 = /D$  or /A

/D is used to update the entire GbE region image.

/A is used to update just the Ethernet Individual Address.

Parameter  $2$  = filename

In Example 1, Parameter\_2 is file1.eep, which contains the complete NVM image in a specific format used to update the complete GbE region. All comments in the .eep file must be preceded by a semicolon  $($ ;  $).$ 

#### **Example 1. EEUPDATE /D file1.eep**

In Example 1, Parameter 2 is file2.dat, which contains a list of IA addresses. The EEUPDATE utility finds the first unused address from this file and uses it to update the NVM. An address is marked used if it is followed by a date stamp. When the utility uses a specific address, a log file called eelog.dat is updated with that address. This updated file should be used as the .dat file for the next update.

[Appendix A](#page-26-1) provides an example of the raw GbE region contents. Fast Ethernet (**82562V**) images are also provided.

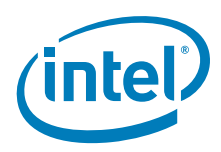

## <span id="page-7-0"></span>**1.4 LAN NVM Format and Contents**

[Table 1](#page-7-1) lists the NVM maps for the LAN region. Each word listed is described in detail in the following sections.

#### <span id="page-7-1"></span>**Table 1. LAN NVM Address Map**

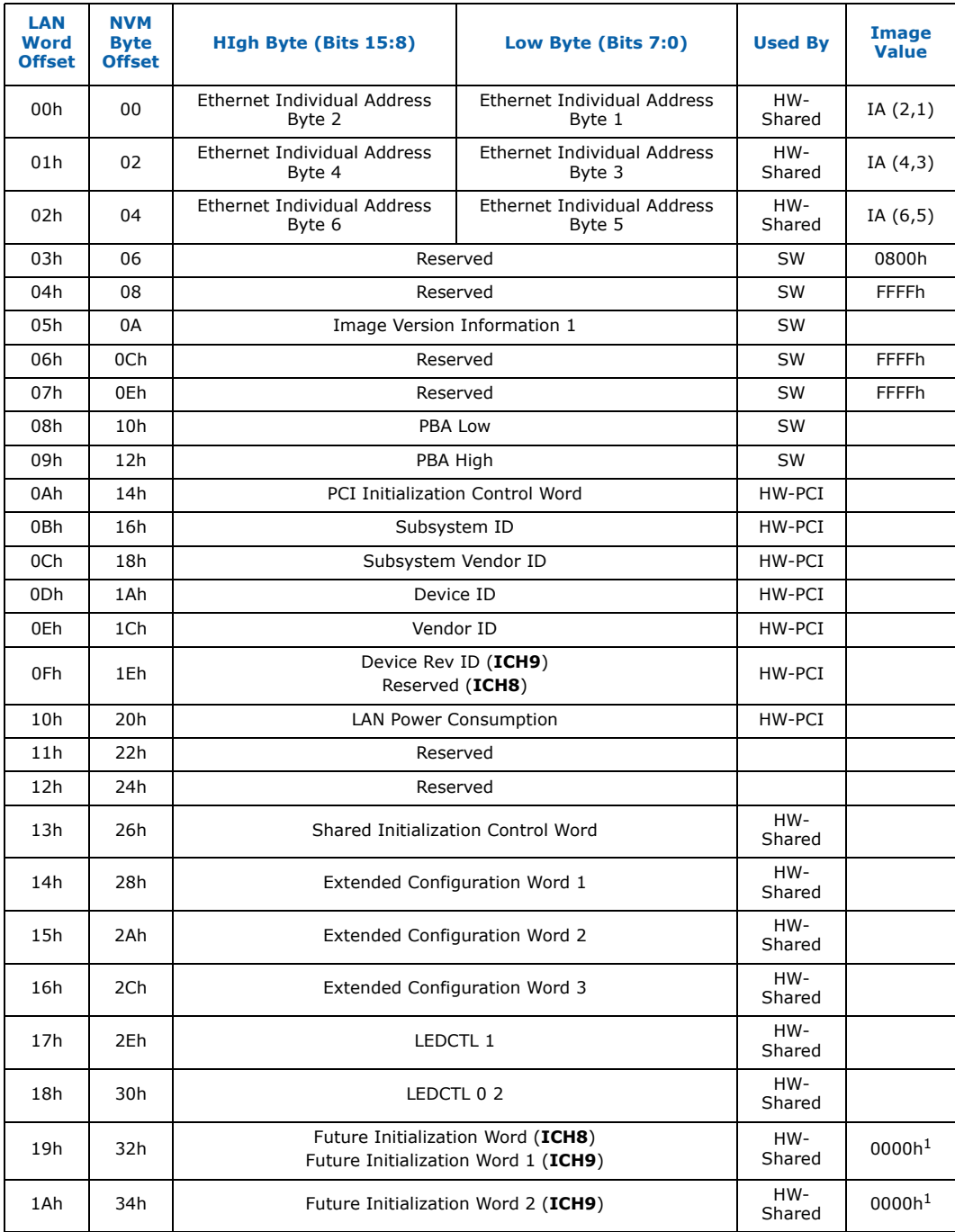

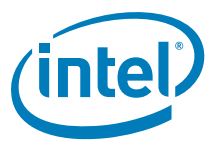

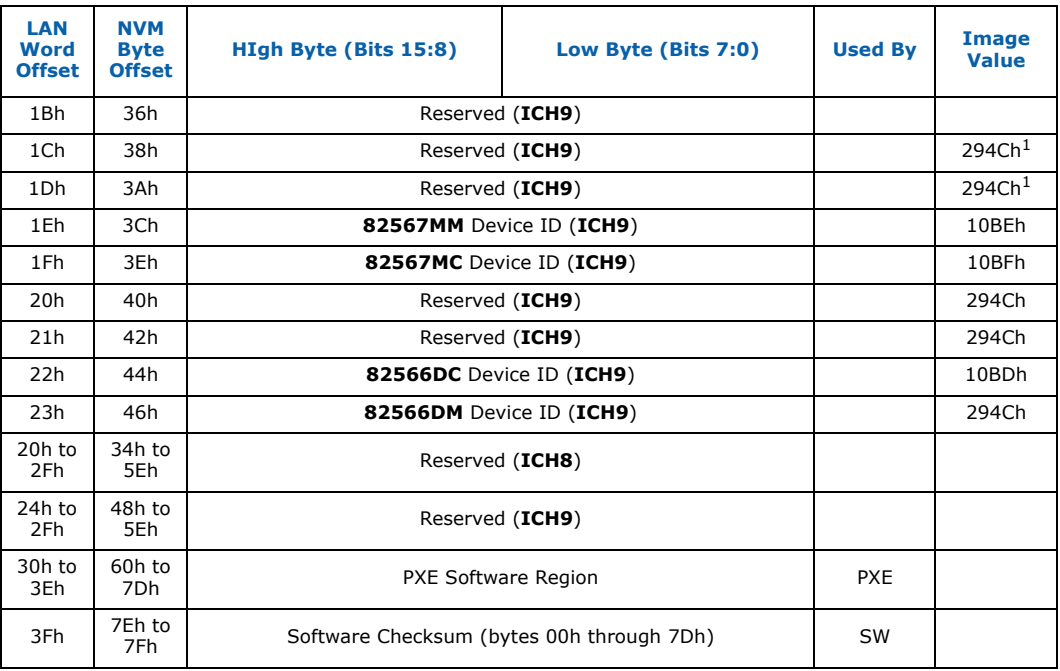

1. ICH9 only.

## *Notes:*

1. SW = Software: This is access from the network configuration tools and drivers.<br>2. PXE = PXE Boot Agent: This is access from the PXE Option ROM code in BIOS.

2. PXE = PXE Boot Agent: This is access from the PXE Option ROM code in BIOS.<br>3. HW-Shared = Hardware - Shared: This is read on when the Shared Configurat

3. HW-Shared = Hardware - Shared: This is read on when the Shared Configuration is reset.

- 4. HW-PCI = Hardware PCI: This is read when the PCI Configuration is reset.<br>5. HW-PCIm = Hardware PCIm: This is read when the PCIm Configuration is i
- HW-PCIm = Hardware PCIm: This is read when the PCIm Configuration is reset.

#### <span id="page-8-0"></span>**1.4.1 Ethernet Individual Address (Words 00h - 02h)**

The Ethernet Individual Address (IA) is a six-byte field that must be unique for each adapter card or LOM and unique for each copy of the NVM image. The first three bytes are vendor specific. (For example, these bytes equal 00 AA 00 or 00 A0 C9 for Intel products.) The last three bytes must be unique for each copy of the NVM. OEM versions of the product might be required to have non-Intel ID's in the first three byte positions. The value from this field is loaded into the Receive Address Register 0 (RAL0/RAH0). The Intel default is listed in [Table 2](#page-8-1).

#### <span id="page-8-1"></span>**Table 2. Ethernet Individual Address (Words 00h - 02h)**

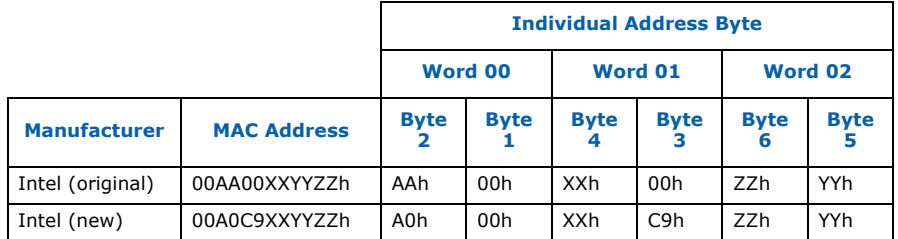

#### *Note:* The Ethernet IA is byte swapped, as listed in [Table 2.](#page-8-1)

The IA bytes read from the NVM are used by the ICH8/ICH9 until an IA Setup command is issued by software. The IA defined by the IA Setup command overrides the IA read from the NVM.

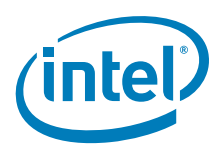

## <span id="page-9-0"></span>**1.4.2 Reserved (Words 03h and 04h)**

#### <span id="page-9-4"></span>**Table 3. Reserved (Words 03h and 04h)**

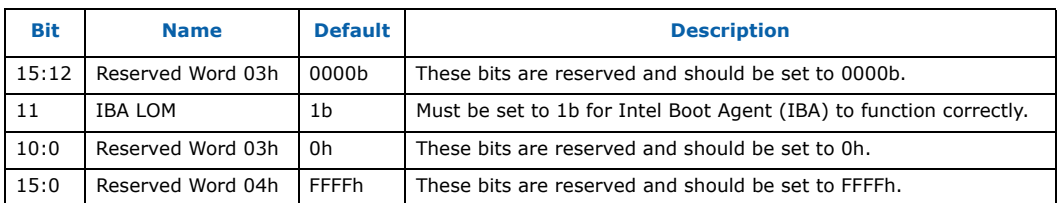

## <span id="page-9-1"></span>**1.4.3 Image Version Information (Word 05h)**

#### <span id="page-9-5"></span>**Table 4. Image Version Information (Word 05h)**

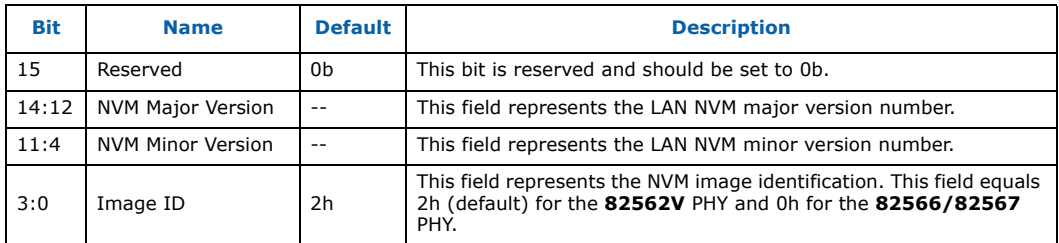

#### <span id="page-9-2"></span>**1.4.4 Reserved (Words 06h and 07h)**

#### <span id="page-9-6"></span>**Table 5. Reserved (Words 06h and 07h)**

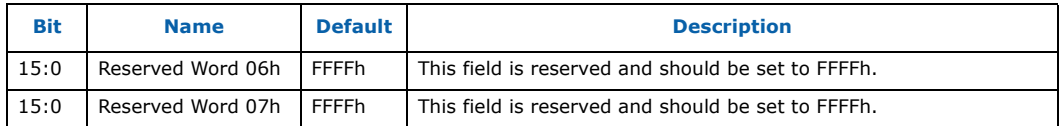

#### <span id="page-9-3"></span>**1.4.5 PBA Low, PBA High (Words 08h and 09h)**

The nine digit printed board assembly (PBA) number used for Intel manufactured adapter cards are stored in a four-byte field. The dash and the first digit of the threedigit suffix are not stored.

#### **1.4.5.1 PBA Example**

If the PBA Number is "123456-003"

then word  $08h = 1234h$  and word  $09h = 5603h$ .

Through the course of hardware changes, the suffix field (byte 4) is incremented. The purpose of this information is to enable customer support (or any user) to identify the exact revision level of a product. The software device driver should not rely on this field to identify the product or its capabilities.

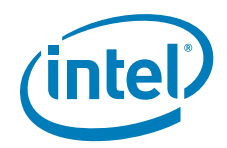

## <span id="page-10-0"></span>**1.4.6 PCI Initialization Control (Word 0Ah)**

This word contains initialization values that:

- Set defaults for some internal registers.
- Enable/disable specific features.
- Determine which PCI configuration space values are loaded from the NVM.

#### <span id="page-10-3"></span>**Table 6. Initialization Control Word (Word 0Ah)**

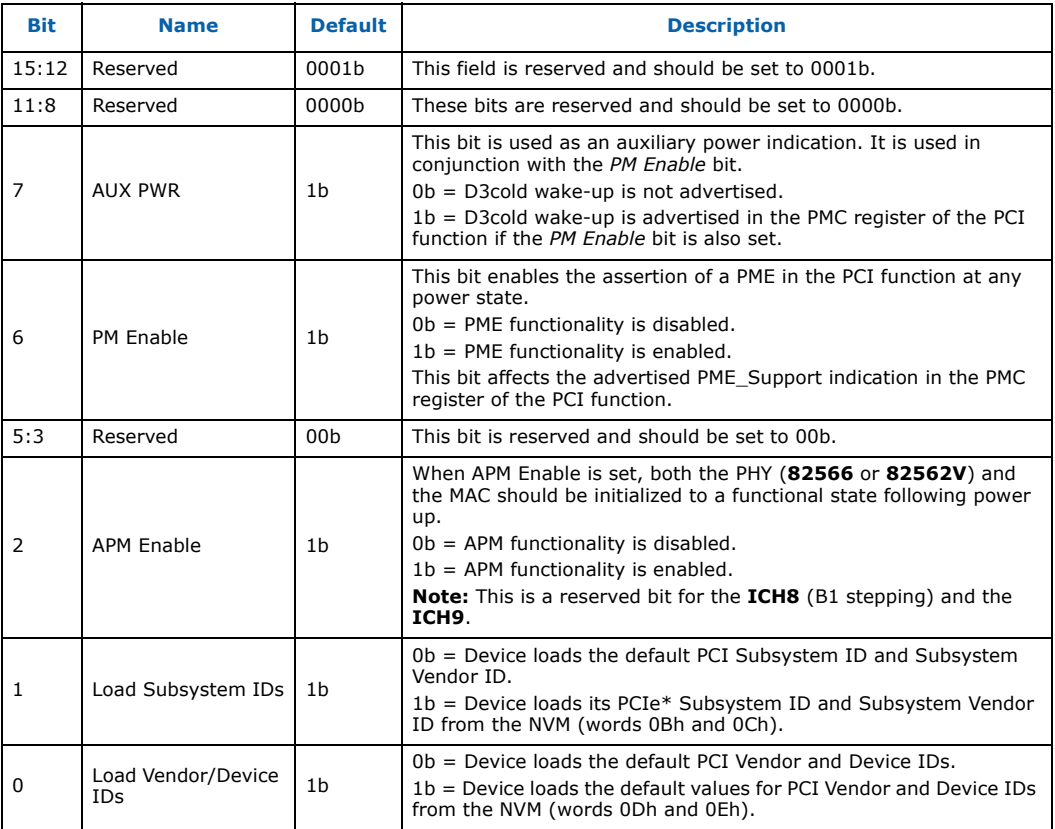

### <span id="page-10-1"></span>**1.4.7 Subsystem ID (Word 0Bh)**

If Load Subsystem IDs bit of word 0Ah is set to 1b, this word is read in to initialize the Subsystem ID. The Subsystem ID default value is 0000h.

## <span id="page-10-2"></span>**1.4.8 Subsystem Vendor ID (Word 0Ch)**

If Load Subsystem IDs bit of word 0Ah is set to 1b, this word is read in to initialize the Subsystem Vendor ID. The Subsystem Vendor ID default value is 8086h.

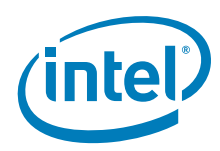

## <span id="page-11-0"></span>**1.4.9 Device ID (Word 0Dh)**

If the *Load Vendor/Device IDs* bit in word 0Ah is set to 1b, this word is read to initialize the Device ID of the LAN function.

#### <span id="page-11-3"></span>**Table 7. Device IDs for Intel® Platform LAN Connects**

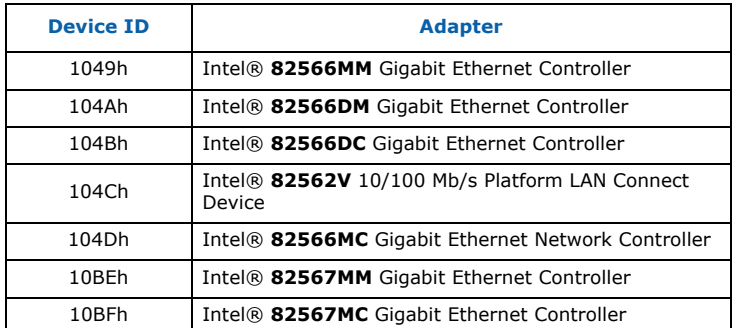

## <span id="page-11-1"></span>**1.4.10 Vendor ID (Word 0Eh)**

If the Load Vendor/Device IDs bit in word 0Ah is set to 1b, this word is read to initialize the Vendor ID. The default Vendor ID value is 8086h.

## <span id="page-11-2"></span>**1.4.11 ICH9 Device Rev ID (Word 0Fh)**

#### <span id="page-11-4"></span>**Table 8. ICH9 Device Rev ID (Word 0Fh)**

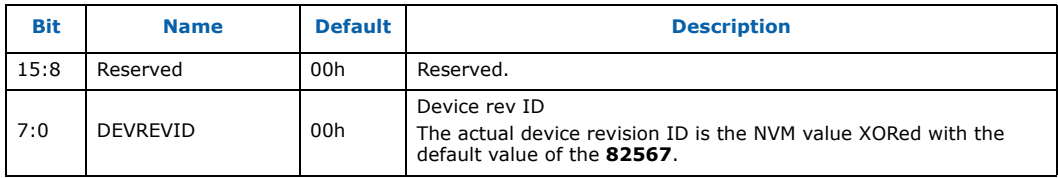

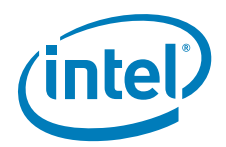

## <span id="page-12-0"></span>**1.4.12 LAN Power Consumption (Word 10h)**

This word is only relevant when power management is enabled.

#### <span id="page-12-2"></span>**Table 9. LAN Power Consumption (Word 10h)**

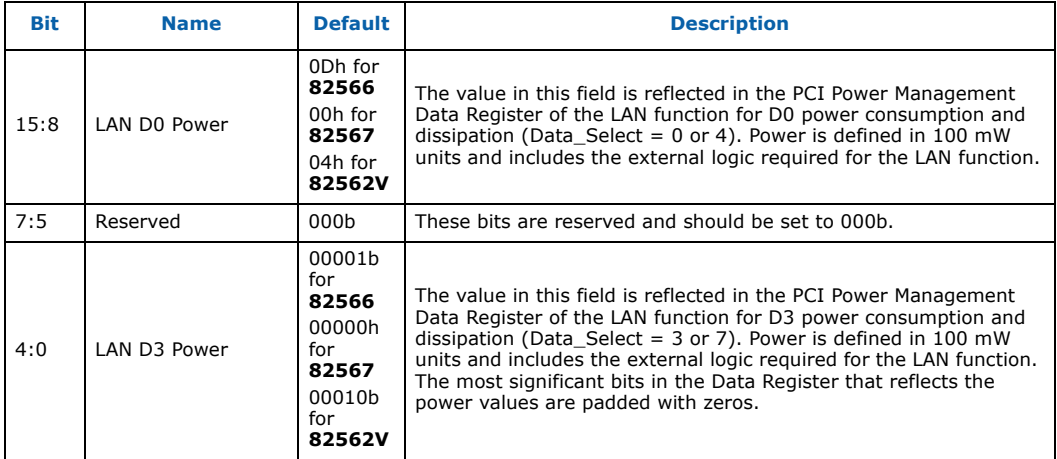

## <span id="page-12-1"></span>**1.4.13 Shared Initialization Control (Word 13h)**

This word controls general initialization values.

## <span id="page-12-3"></span>**Table 10. Shared Initialization Control (Word 13h)**

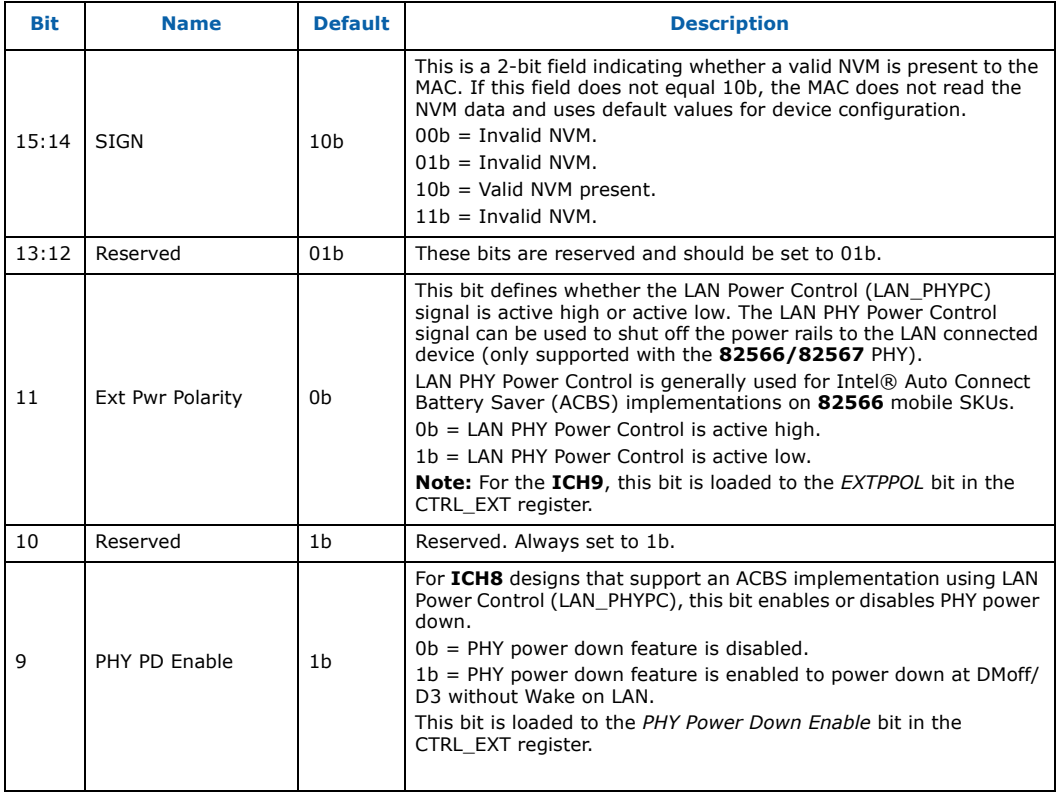

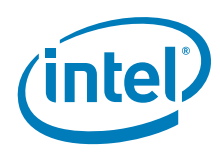

## **Table 10. Shared Initialization Control (Word 13h)**

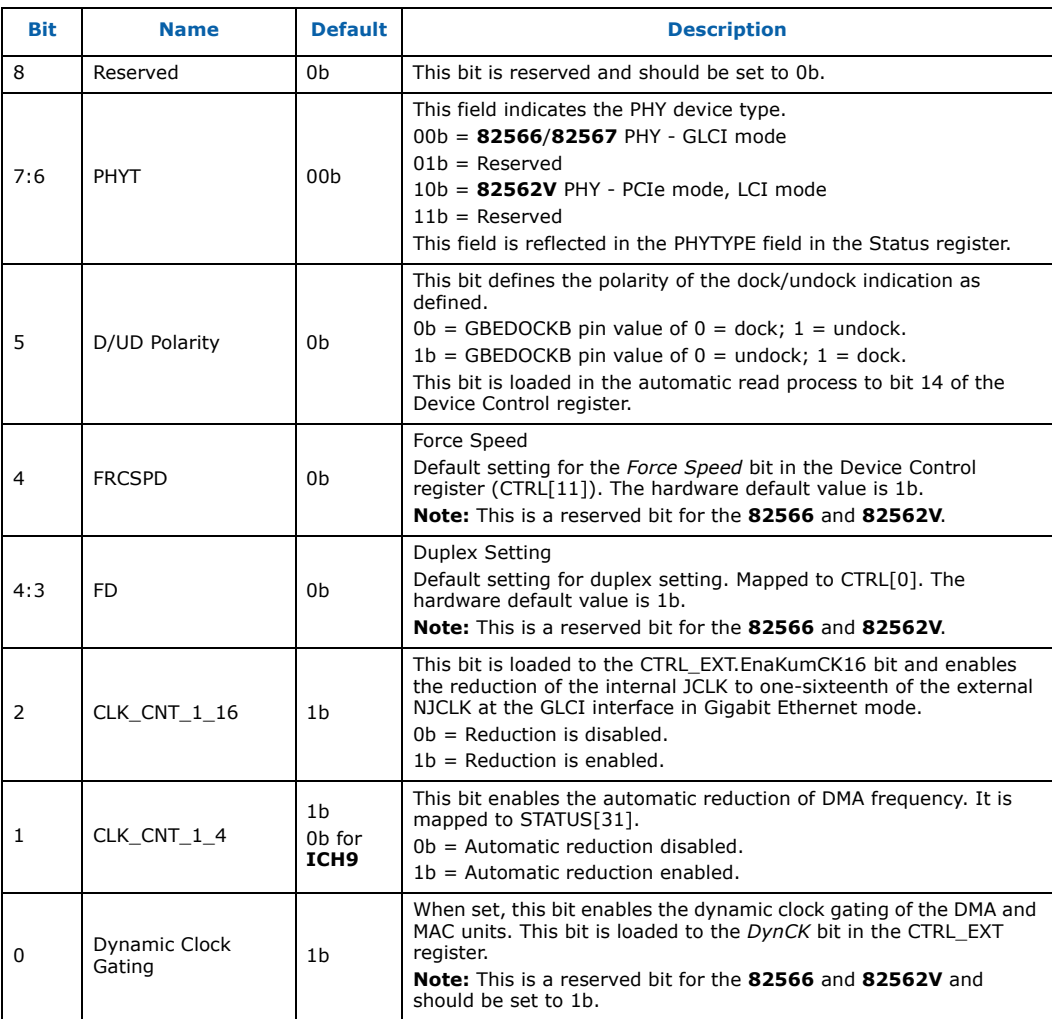

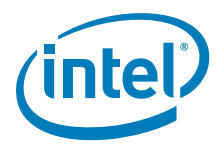

## <span id="page-14-0"></span>**1.4.14 Extended Configuration Word 1 (Word 14h)**

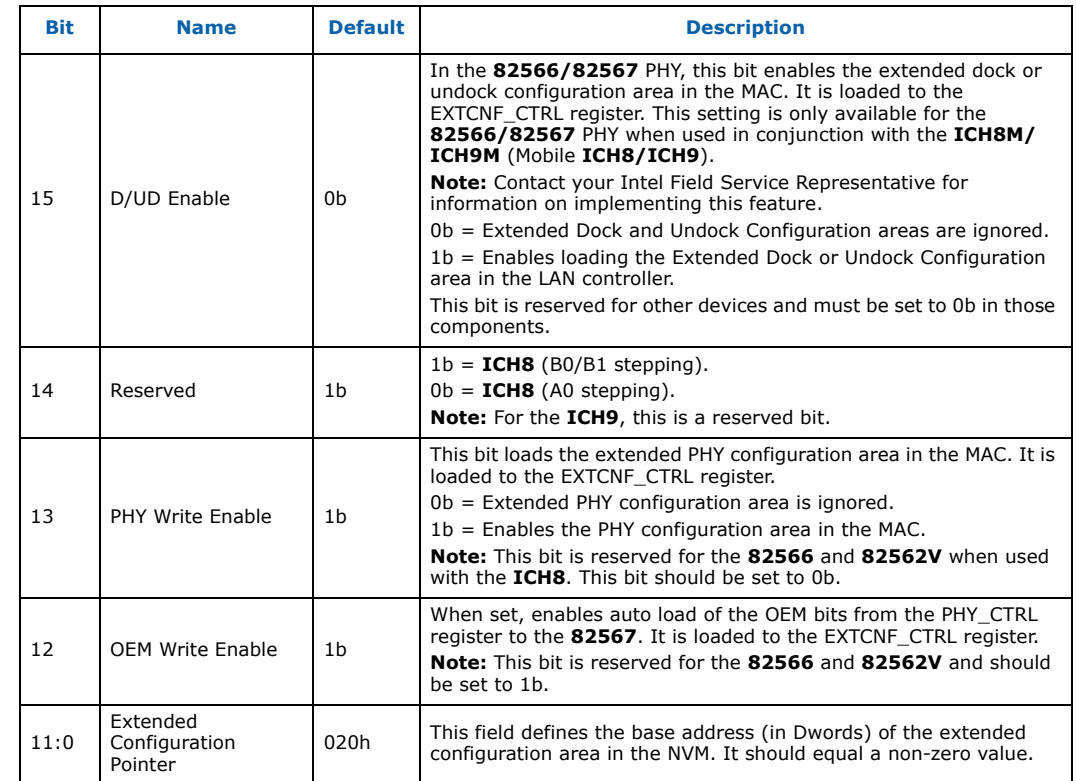

## <span id="page-14-2"></span>**Table 11. Extended Configuration Word 1 (Word 14h)**

## <span id="page-14-1"></span>**1.4.15 Extended Configuration Word 2 (Word 15h)**

## <span id="page-14-3"></span>**Table 12. Extended Configuration Word 2 (Word 15h)**

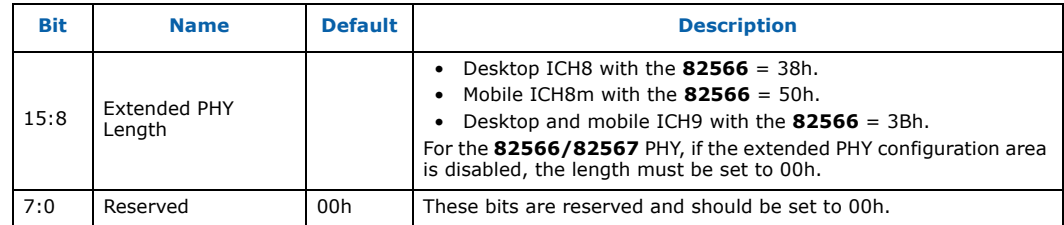

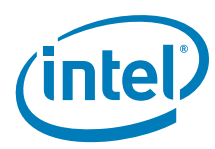

## <span id="page-15-0"></span>**1.4.16 Extended Configuration Word 3 (Word 16h)**

#### <span id="page-15-2"></span>**Table 13. Extended Configuration Word 3 (Word 16h)**

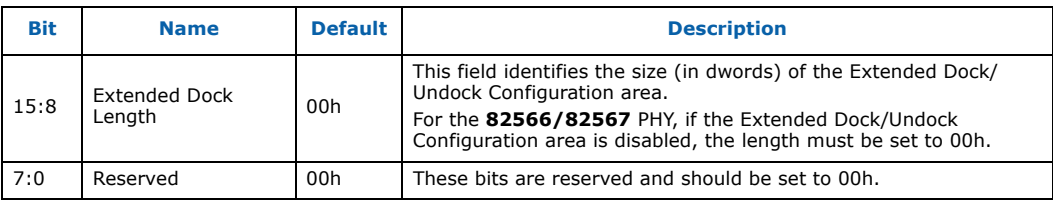

## <span id="page-15-1"></span>**1.4.17 LED 1 Configuration and Power Management (Word 17h)**

This field specifies the default values for the LEDCTL register fields controlling the LED1 (LINK\_1000) output behaviors and the OEM fields defining the PHY power management parameters loaded to the PHY\_CTRL register.

#### <span id="page-15-3"></span>**Table 14. LED 1 Configuration and Power Management (Word 17h)**

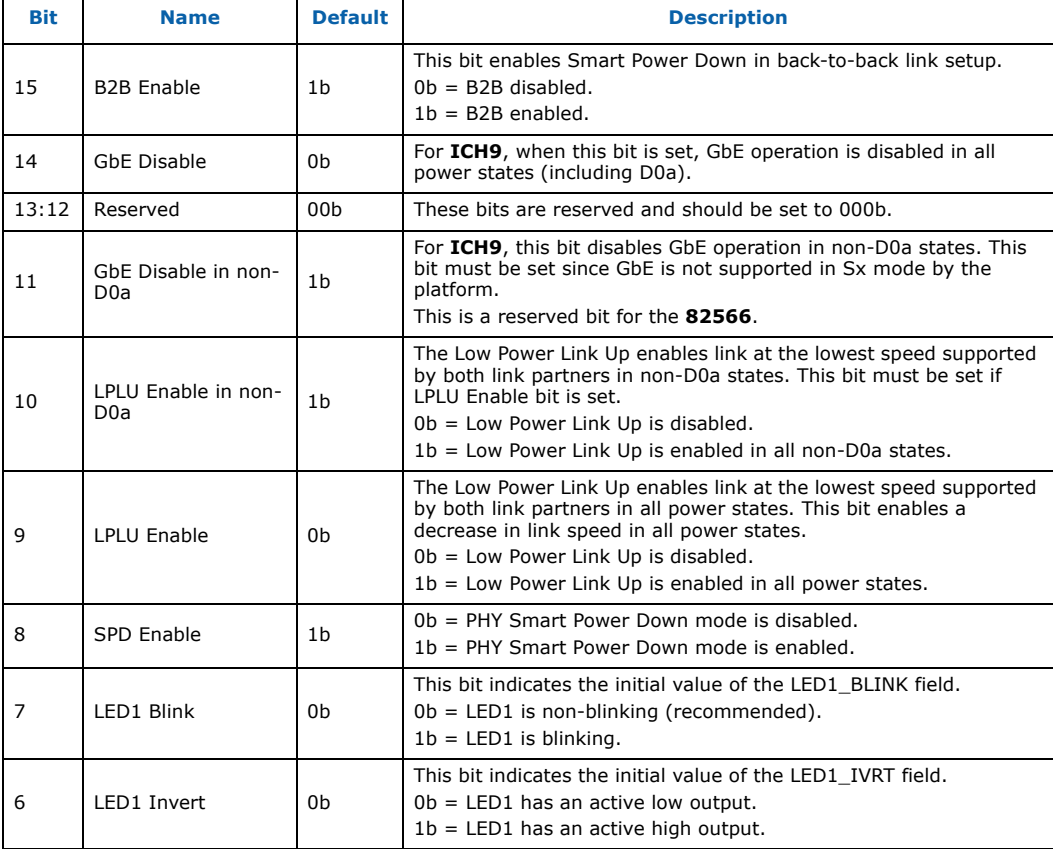

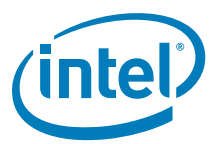

## **Table 14. LED 1 Configuration and Power Management (Word 17h)**

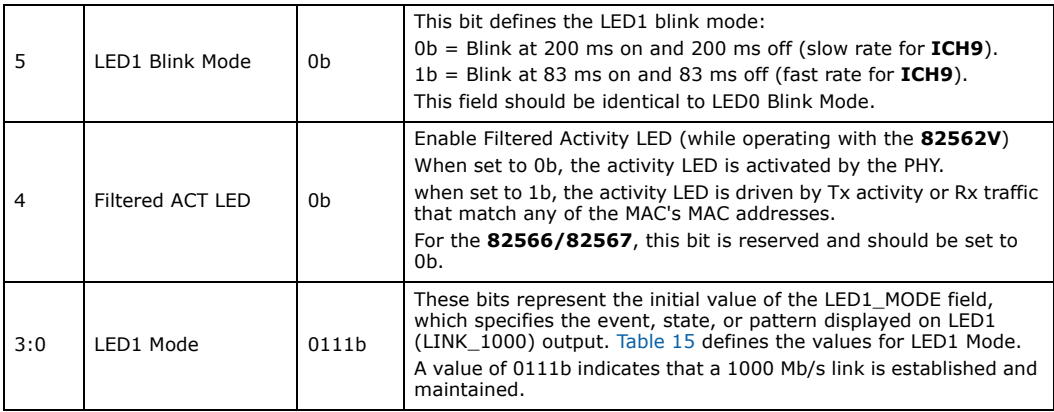

The following table lists the LED modes defined in bits 3:0 of this word.

#### <span id="page-16-0"></span>**Table 15. LED Modes**

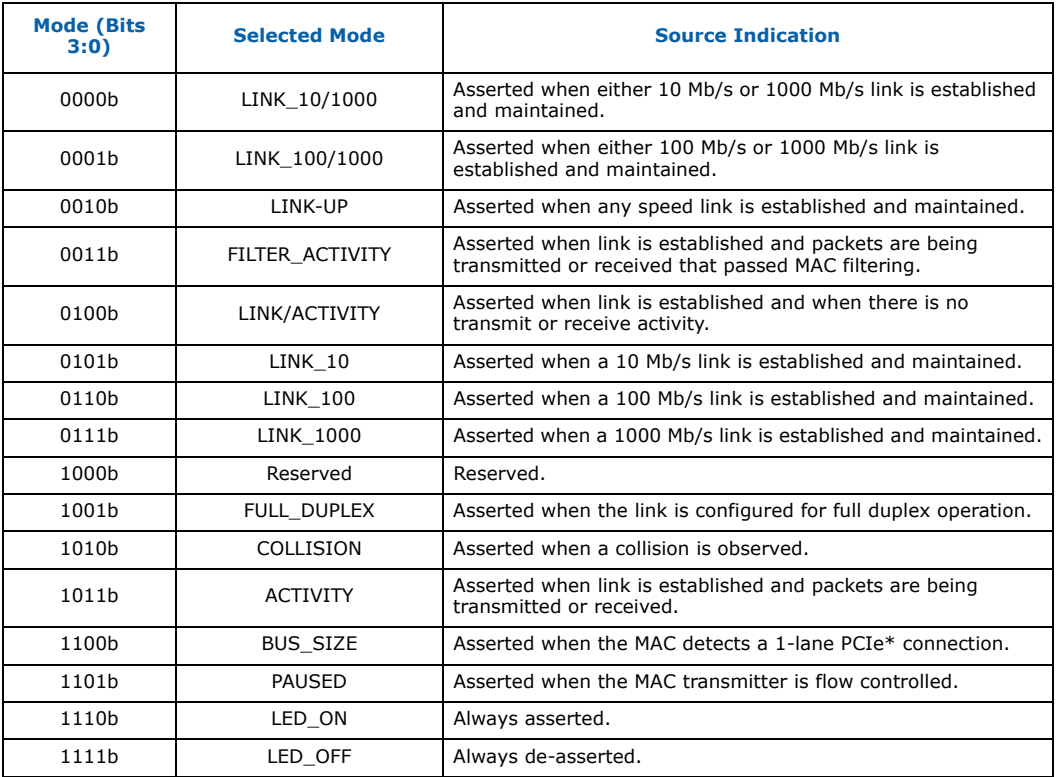

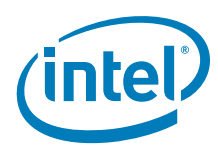

## <span id="page-17-0"></span>**1.4.18 LED 0 and 2 Configuration Defaults (Word 18h)**

This NVM word specifies the hardware defaults for the LEDCTL register fields controlling the LED0 (LINK\_UP; LINK/ACTIVITY for **ICH9**) and LED2 (LINK\_100) output behaviors.

#### <span id="page-17-2"></span>**Table 16. LED 0 and 2 Configuration Defaults (Word 18h)**

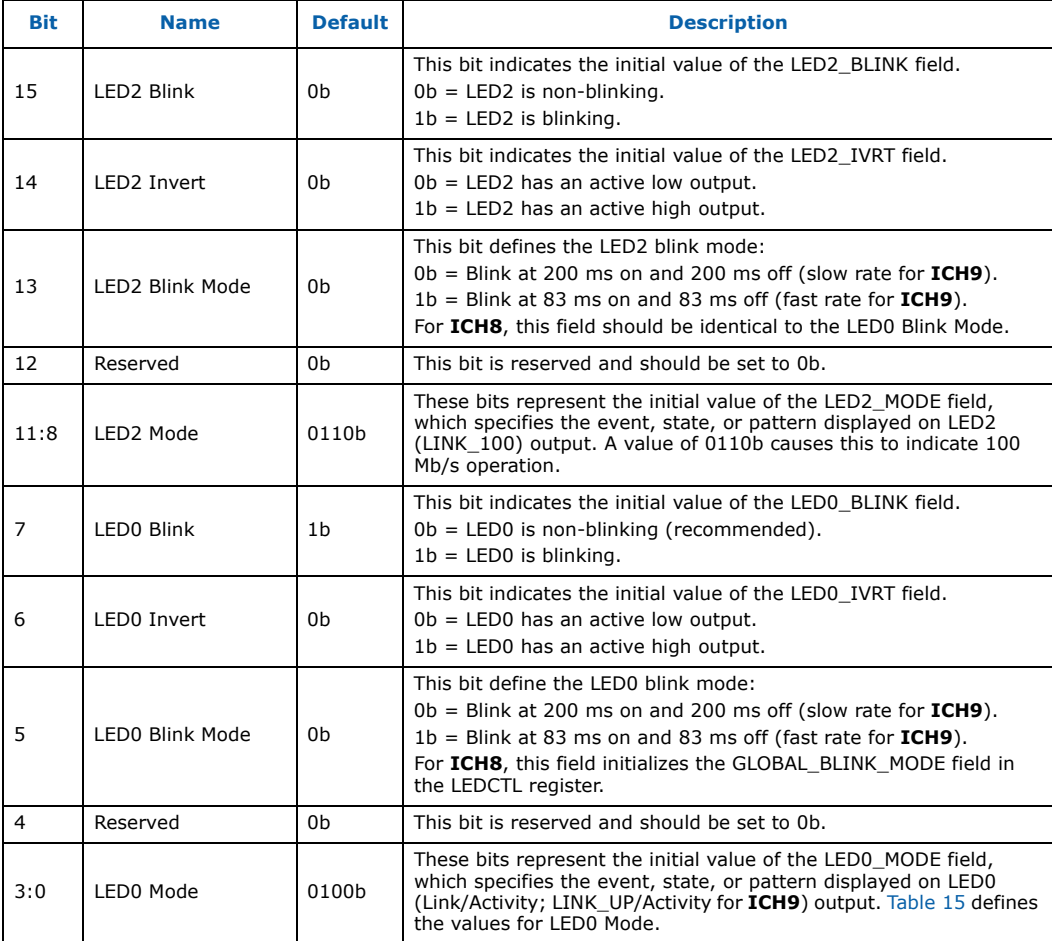

[Table 15, "LED Modes"](#page-16-0) above summarizes the LED modes defined in bits 3:0 of this word.

## <span id="page-17-1"></span>**1.4.19 Future Initialization Word 1 (Words 19h)**

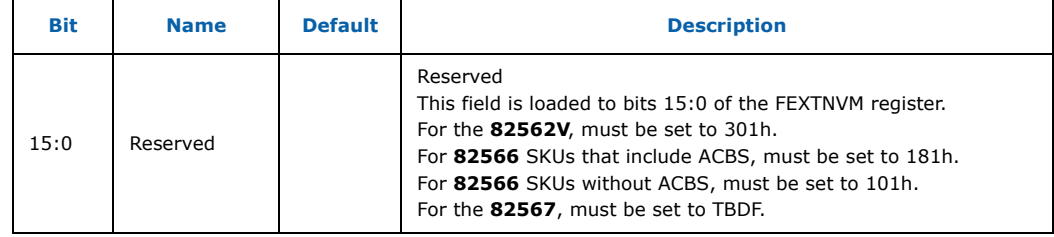

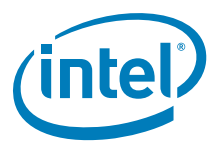

## <span id="page-18-0"></span>**1.4.20 Future Init Word 2 (Word 1Ah)**

For **ICH9**, This word is loaded to bits 31:16 of the FEXTNVM register.

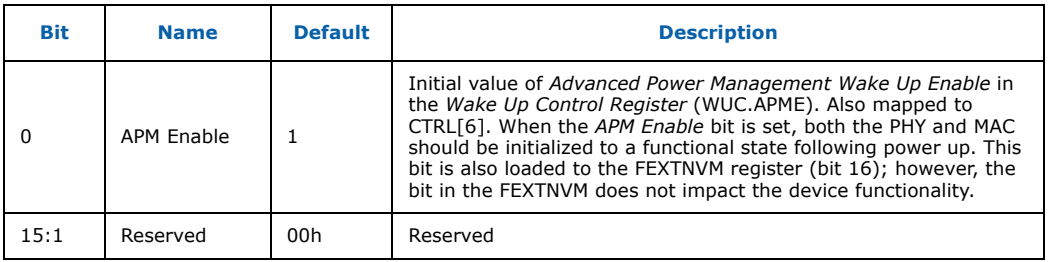

#### For **ICH8**:

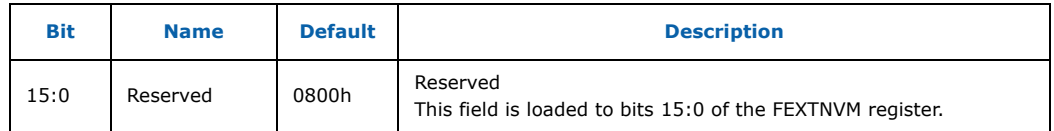

## <span id="page-18-1"></span>**1.4.21 82567MM Device ID (Word 1Eh)**

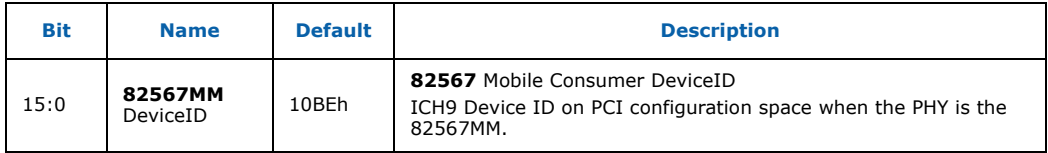

## <span id="page-18-2"></span>**1.4.22 82567MC Device ID (Word 1Fh)**

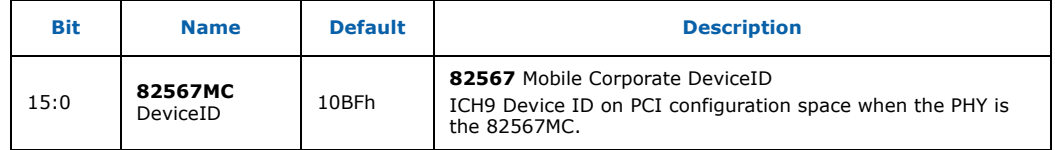

## <span id="page-18-3"></span>**1.4.23 82566DC Device ID (Word 22h)**

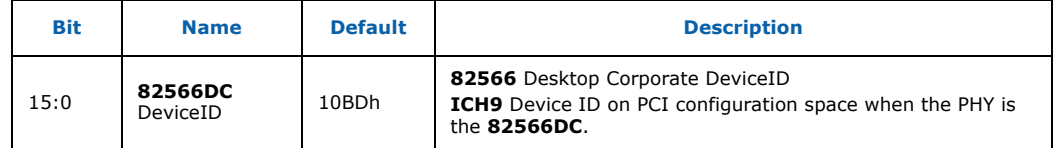

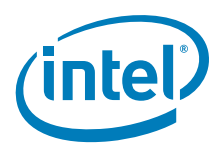

## <span id="page-19-0"></span>**1.4.24 82566DM Device ID (Word 23h)**

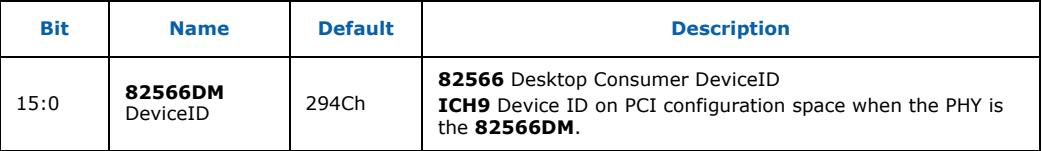

#### <span id="page-19-1"></span>**1.4.25 PXE Words (Words 30h - 3Eh)**

Words 30h through 3Eh (bytes 60h through 7Dh) have been reserved for configuration and version values to be used by PXE code.

#### **1.4.25.1 Boot Agent Main Setup Options (Word 30h)**

The boot agent software configuration is controlled by the NVM with the main setup options stored in word 30h. These options are those that can be changed by using the Control-S setup menu or by using the IBA Intel Boot Agent utility. Note that these settings only apply to Boot Agent software.

#### <span id="page-19-2"></span>**Table 17. Boot Agent Main Setup Options**

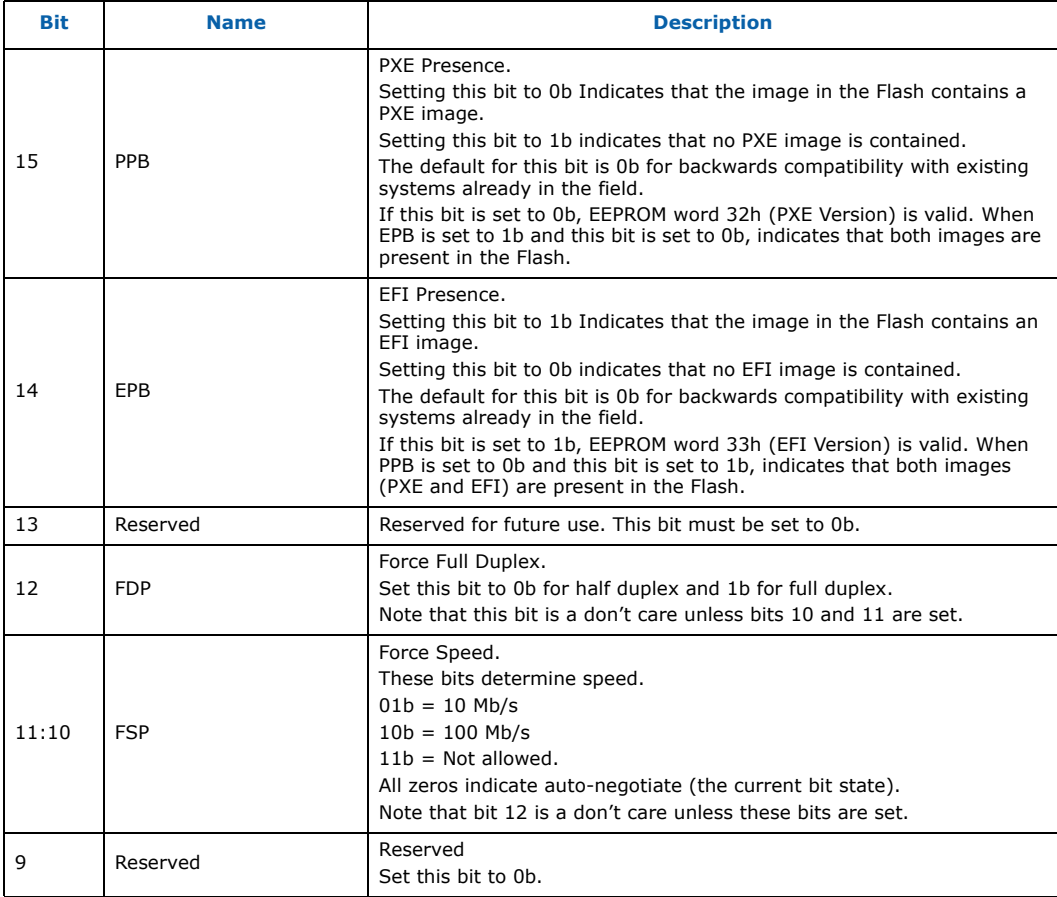

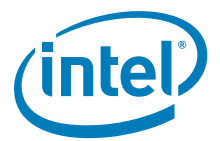

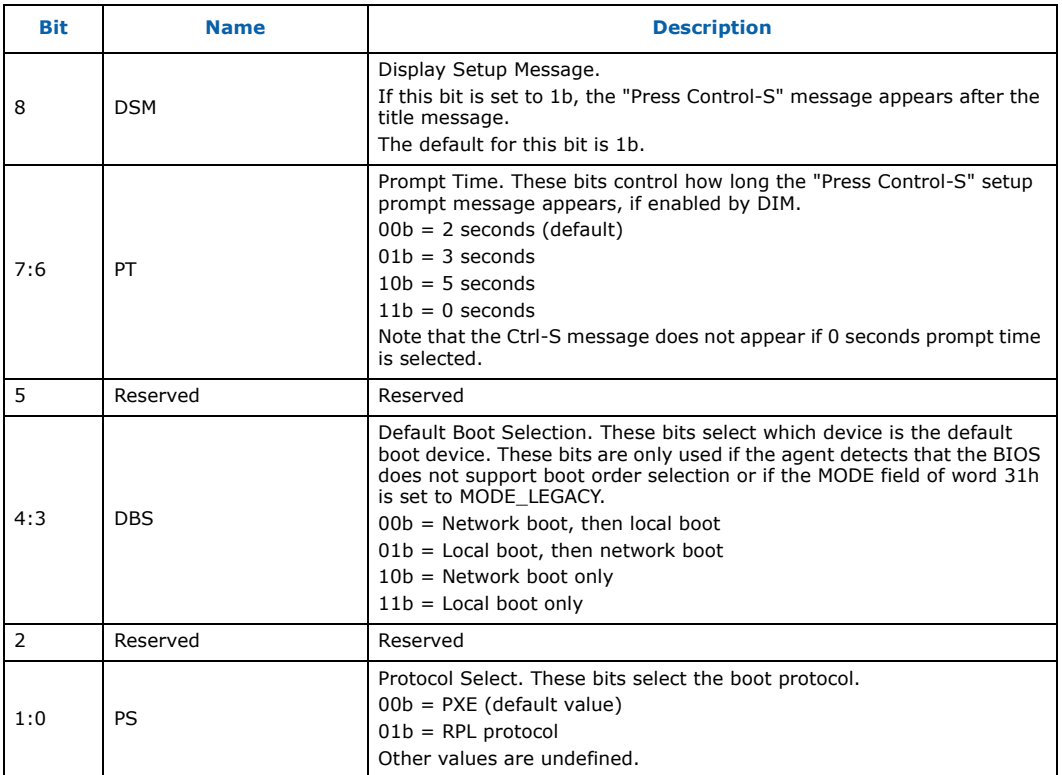

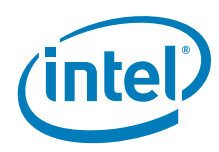

#### **1.4.25.2 Boot Agent Configuration Customization Options (Word 31h)**

Word 31h contains settings that can be programmed by an OEM or network administrator to customize the operation of the software. These settings cannot be changed from within the Control-S setup menu or the IBA Intel Boot Agent utility. The lower byte contains settings that would typically be configured by a network administrator using the Intel Boot Agent utility; these settings generally control which setup menu options are changeable. The upper byte are generally settings that would be used by an OEM to control the operation of the agent in a LOM environment, although there is nothing in the agent to prevent their use on a NIC implementation.

#### <span id="page-21-0"></span>**Table 18. Boot Agent Configuration Customization Options (Word 31h)**

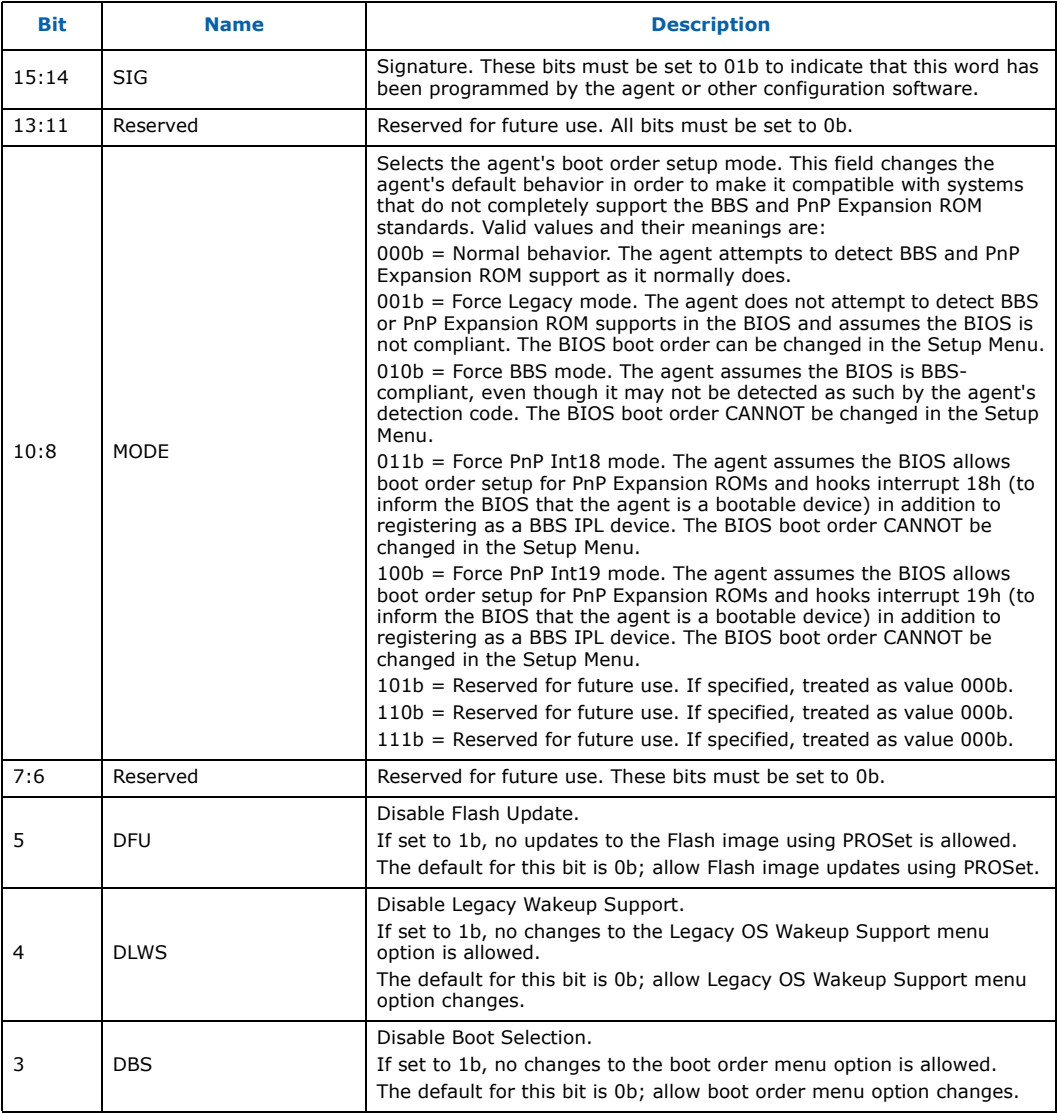

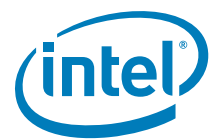

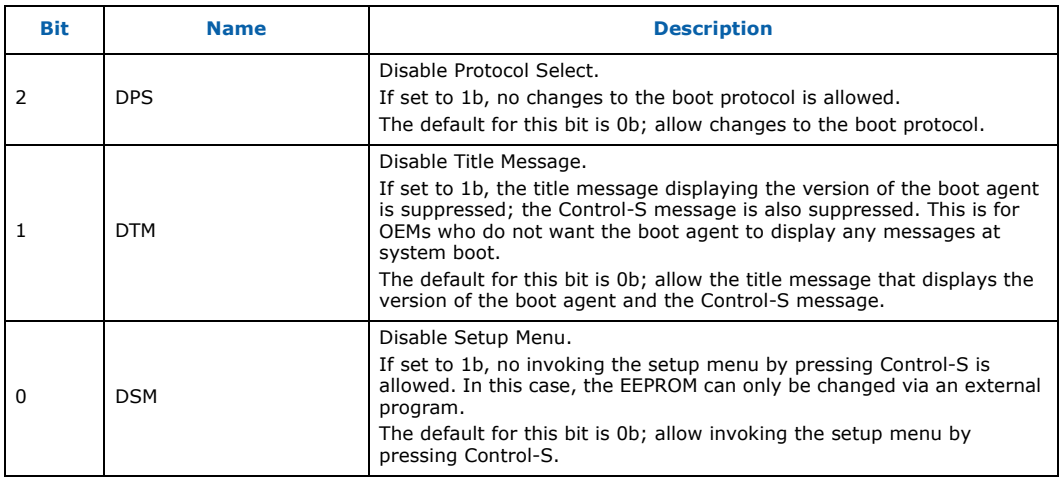

#### **1.4.25.3 Boot Agent Configuration Customization Options (Word 32h)**

Word 32h is used to store the version of the boot agent that is stored in the Flash image. When the Boot Agent loads, it can check this value to determine if any first-time configuration needs to be performed. The agent then updates this word with its version. Some diagnostic tools to report the version of the Boot Agent in the Flash also read this word. This word is only valid if the PPB is set to 0b. Otherwise the contents might be undefined.

#### <span id="page-22-0"></span>**Table 19. Boot Agent Configuration Customization Options (Word 32h)**

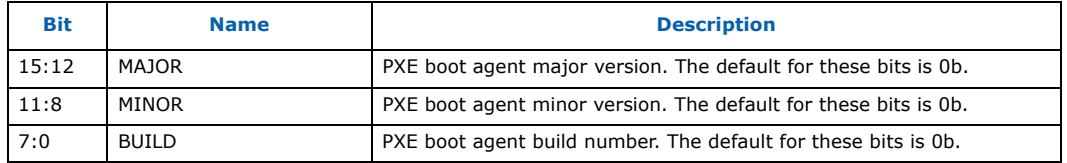

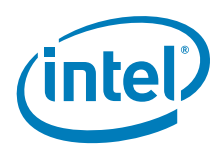

#### **1.4.25.4 IBA Capabilities (Word 33h)**

Word 33h is used to enumerate the boot technologies that have been programmed into the Flash. It is updated by IBA configuration tools and is not updated or read by IBA.

#### <span id="page-23-1"></span>**Table 20. IBA Capabilities**

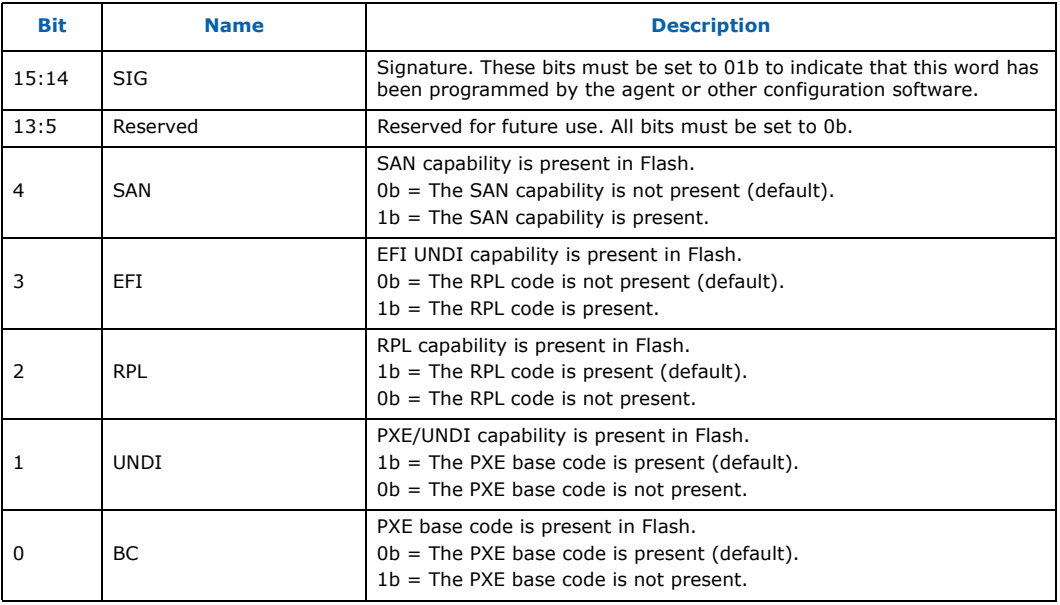

#### <span id="page-23-0"></span>**1.4.26 Checksum (Word 3Fh)**

The Checksum word (NVM bytes 7Eh and 7Fh) is used to ensure that the base NVM image is valid. Its value should be calculated by adding all words (00h through 3Fh)/ bytes (00h-7Eh), including the Checksum word itself. The sum, including the Checksum, should equal BABAh. The initial value before the values are added together should be 0000h, and the carry bit should be ignored after each addition. If the OEM does not desire to calculate the checksum, LAD programming tools and drivers will detect if the checksum is incorrect and fix it in the image.

*Note:* The default image always has a checksum value of 0. The default image always has a checksum value of 0b. The LAD programming tools (EEUPDATE or LANCONF) update the checksum when the image is programmed.

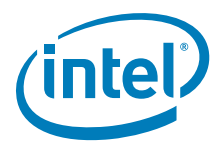

## <span id="page-24-0"></span>**1.5 ICH9 Extended Configuration**

[Table 21](#page-24-1) lists the contents of the extended configuration area. The base address for this area is contained in the Extended Configuration Pointer. Each entry is defined as a Dword, where the LSBs [15:0] occupy the lower-address word.

#### <span id="page-24-1"></span>**Table 21. NVM Map - Extended Configuration**

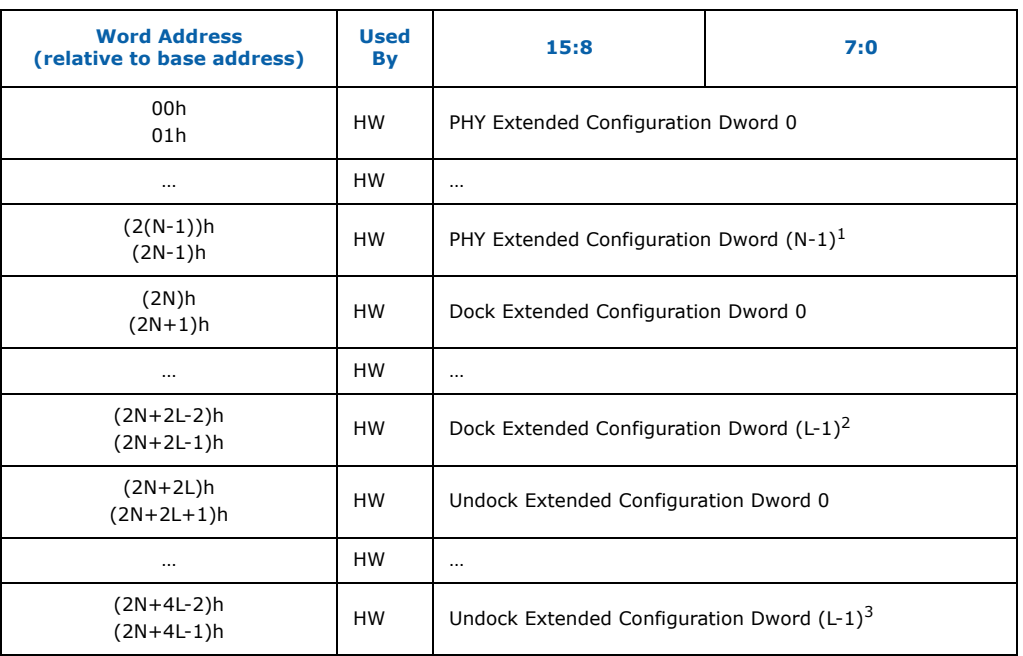

1. N = number of PCIe\* Dwords as determined in the *Extended PCIe\* Length* field. 2. M = number of PHY Dwords as determined in the *Extended PHY Length* field.

3. L = number of Dock/Undock Dwords as determined in the *Extended Dock Length* field.

*Note:* The extended configuration space in the NVM must not set the PHY reset bit in PHY Control register (bit 15). If set, the PHY enters an internal initialization loop.

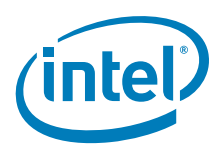

#### <span id="page-25-0"></span>**1.5.1 PHY Extended Configuration (Words 00h – (2N-1)h From Base)**

There are N valid Dwords in this range, where  $N =$  number of PHY Dwords as determined in the *Extended LCD Length* field. [Table 22](#page-25-3) lists the structure of each Dword.

#### <span id="page-25-3"></span>**Table 22. PHY Extended Configuration (Words 00h – (2N-1)h From Base)**

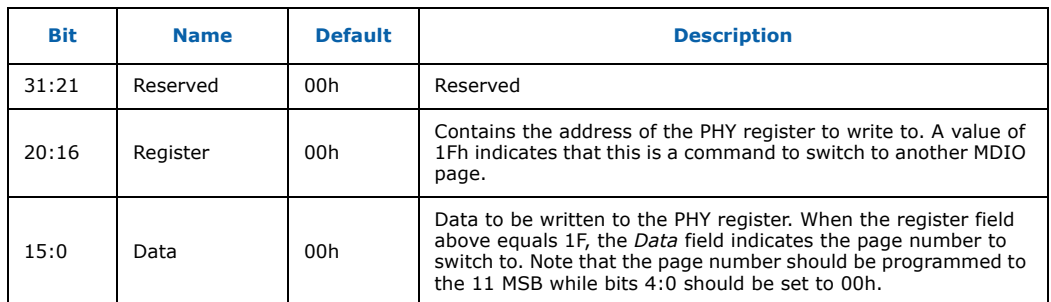

#### <span id="page-25-1"></span>**1.5.2 Dock Extended Configuration (Words (2N)h – (2N+2L-1)h From Base)**

There are L valid Dwords in this range, where  $L =$  number of Dock Dwords as determined in the *Extended Dock Length* field. The structure of each entry is the same as in the PHY Extended Configuration listed in [Table 22.](#page-25-3)

#### <span id="page-25-2"></span>**1.5.3 Undock Extended Configuration (Words (2N+2L)h – (2N+4L-1)h From Base)**

There are L valid Dwords in this range, where  $L =$  number of Undock Dwords as determined in the *Extended Dock Length* field. The structure of each entry is the same as in the PHY Extended Configuration listed in [Table 22.](#page-25-3)

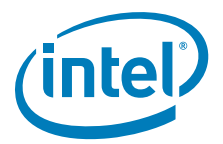

## <span id="page-26-1"></span>**Appendix A ICH8/ICH9 NVM Contents**

This section contains the NVM contents for the ICH8/ICH9. All values are in hexadecimal.

#### <span id="page-26-0"></span>**Table 23. LAN NVM Contents**

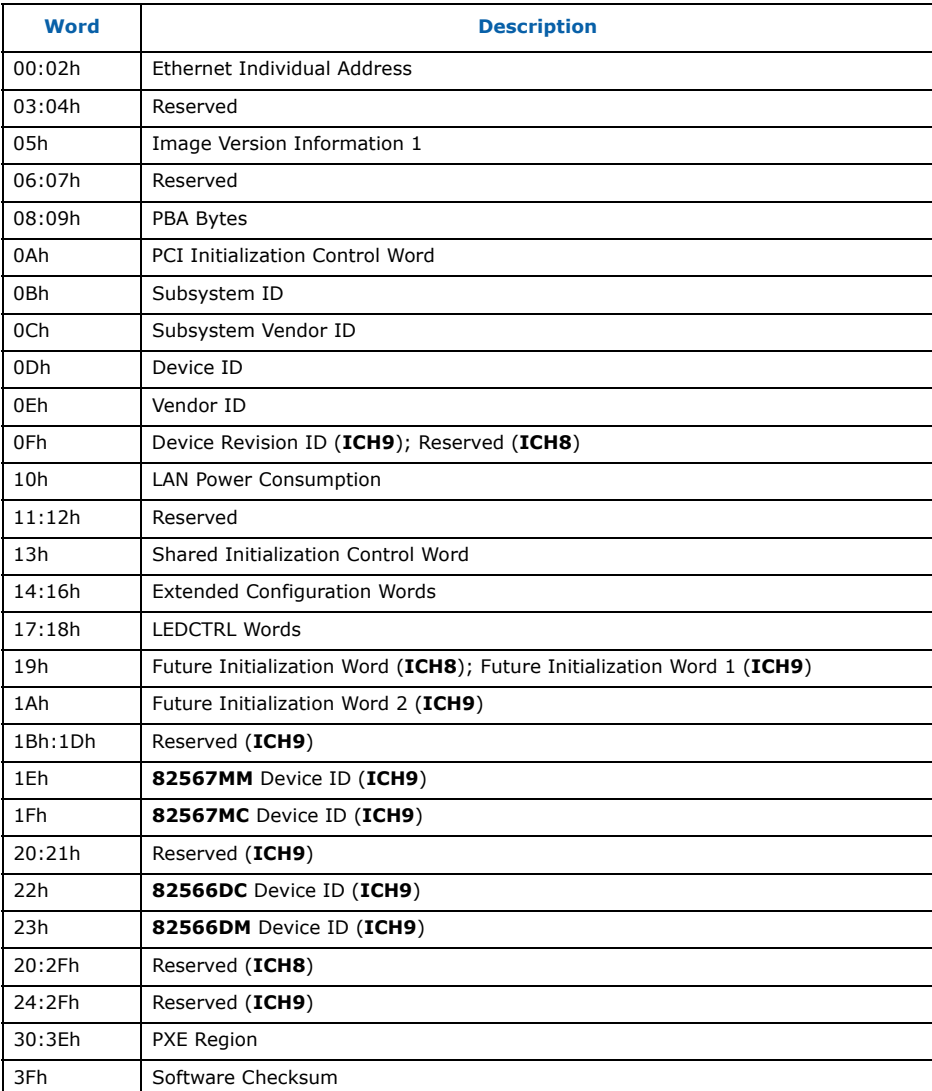

*NVM Information Guide—ICH8/ICH9*

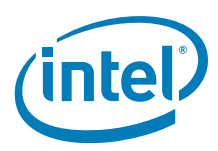

*Note:* This page intentionally left blank.